## SAP ABAP table LOANREF OS {Saved Ref. Records Open Items per Business Operation No.}

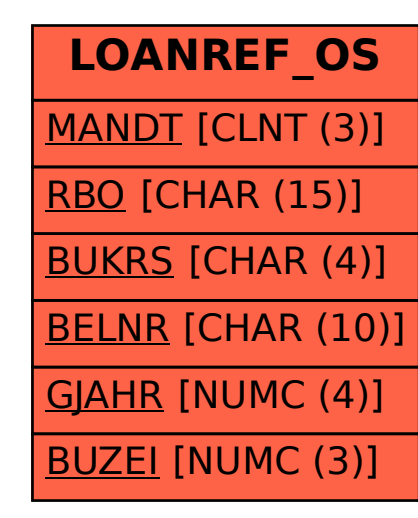